# **Espaço de Estados (EE)**

#### • *Motivação*

#### • *Conceitos*

- *Definição*
- *Variável de Estado*
- *Trajetória de Estado*
- *Linearização*
- *Matrizes Jacobianas*
- *Transformações lineares*
- *Formas canônicas*

### •*Exemplos*

• *Modelo da ISO para passageiro* •*Exercícios para casa* 

### *Espaço de Estados: Motivação*

 *Sistemas dinâmicos complexos (MIMO, Multivariáveis) exigem em geral ED não-lineares de ordem elevada para sua descrição, cujas soluções são raras e difíceis analítica e mesmo numericamente.*

 *Mesmo para sistemas lineares de ordem elevada e SISO como os descritos pela EDO:*

$$
u_y^{(n)} + a_1 y^{(n-1)} + a_2 y^{(n-2)} + \dots + a_{n-2} y + a_{n-1} y + a_n y(t) = u(t)
$$

$$
u(t) \t\t f(t) \t\t y(t)
$$

- *A EDO anterior de ordem elevada é matematicamente conveniente para descrever o sistema*
- *No entanto, praticamente ela é ruim no caso numérico porque derivadas sucessivas da variável amplificam os ruídos (imprecisão numérica):*
	- *Quanto maior a ordem mais ruído mais imprecisa a solução!*
- *Uma solução para este problema é a utilização do Espaço de Estados (EE), onde a equação diferencial de ordem n é transformada num sistema de n-equações diferenciais de primeira ordem:*

## *Espaço de Estados*

### *Espaço de Estado (E.E.):*

*"É o espaço de dimensão n, com n eixos coordenados, cada um deles associados a uma variável de estado. Qualquer vetor* **x***(t) é representado por um ponto no E.E.*

*→ variando t, o vetor de estados descreve uma trajetória neste espaço, chamada de:*

*trajetória de estado."*

# Trajetória de Estados

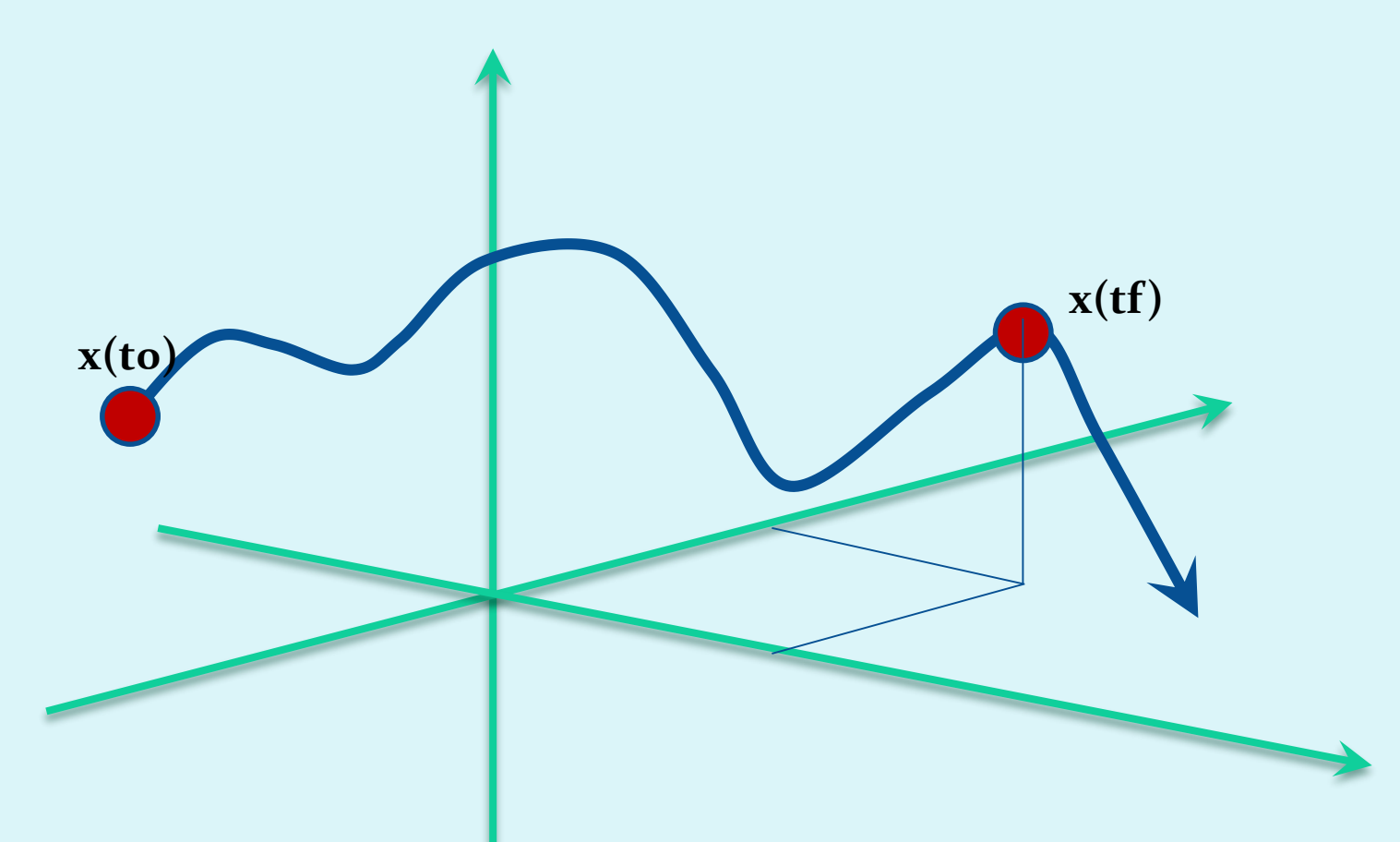

• Estado de um sistema dinâmico:

"É o **menor** conjunto de variáveis de estado cujo conhecimento no instante t=to, juntamente com o conhecimento da entrada  $u(t)$  para t $\geq$ to, determina completamente o comportamento do sistema para qualquer instante  $t \geq to$ "

- Variáveis de estado: podem não ter significado físico.
- Vetor de estados:

"É o vetor das variáveis de estado:

 $\mathbf{x}(t) = [x_1 \ x_2 \ x_3 \dots \ x_n]^{\mathrm{T}}$ .

Este vetor **não é único**, mas determina univocamente o estado do sistema  $x(t)$  para qualquer  $t \geq t$ o, conhecidos  $x(t)$  e o vetor de entradas  $u(t \geq to)$ .

• **Sistemas não lineares**

$$
\begin{cases}\n\dot{\mathbf{x}} = \mathbf{f}(x_1, x_2, \dots, x_n, u_1, u_2, \dots, u_r, t) &\n\mathbf{y} = \mathbf{g}(x_1, x_2, \dots, x_n, u_1, u_2, \dots, u_r, t) &\n\mathbf{x} &\n\mathbf{u} &\n\text{O}(\text{S}(\text{median}))\n\end{cases}
$$
\n
$$
\begin{cases}\n\dot{\mathbf{x}} = \mathbf{A}(t)\mathbf{x} + \mathbf{B}(t)\mathbf{u} &\n\mathbf{u} &\n\mathbf{u} \\
\mathbf{y} = \mathbf{C}(t)\mathbf{x} + \mathbf{D}(t)\mathbf{u} &\n\mathbf{u} &\n\mathbf{v} &\n\mathbf{v}
$$

 $\bigg($  $\bigg\{$  $\int$  $=$  Cx +  $= {\bf A}{\bf x} +$  $\mathbf{y} = \mathbf{C}\mathbf{x} + \mathbf{D}\mathbf{u}$  $\dot{\mathbf{x}} = \mathbf{A}\mathbf{x} + \mathbf{B}\mathbf{u}$ 

 $\mathbf{x}^{\mathrm{T}} = [\begin{array}{ccc} x_{1} & x_{2} & x_{3} & \ldots & x_{n} \end{array}]$  = vetor de Estados  $\mathbf{y}^{\mathrm{T}} = [x_i \ x_j \ x_k ... x_m]$  = vetor de saídas $\rightarrow$  parte medida ou observada de **x**

 $\mathbf{u}^{\mathrm{T}} = [ u_{1} \ u_{2} \ u_{3} ... u_{r}]$  = vetor de entradas

**A** *[n,n] = Matriz de estados ou matriz da planta do sistema*

- **B** *[n,r}= Matriz de entradas (eventualmente entrada de controle)*
- **C** *[m,n]= Matriz de saídas = v.e. medidas por sensores ou que se quer conhecer.*
- **D** *[m,r]= Matriz de alimentação direta*

### Linearização

$$
\begin{cases}\n\dot{x}_1 = f_1(x_1, x_2, \dots, x_n, u_1, u_2, \dots, u_r, t) \\
\dot{x}_2 = f_2(x_1, x_2, \dots, x_n, u_1, u_2, \dots, u_r, t) \\
\vdots \\
\dot{x}_n = f_n(x_1, x_2, \dots, x_n, u_1, u_2, \dots, u_r, t) \\
Saídas: \\
y_1 = g_1(x_1, x_2, \dots, x_n, u_1, u_2, \dots, u_r, t) \\
y_2 = g_2(x_1, x_2, \dots, x_n, u_1, u_2, \dots, u_r, t) \\
\vdots \\
y_m = g_m(x_1, x_2, \dots, x_n, u_1, u_2, \dots, u_r, t)\n\end{cases}
$$

$$
\mathbf{x}^{T}(t) = \begin{bmatrix} x_{1}(t) & x_{2}(t) \dots \dots x_{n}(t) \end{bmatrix}
$$

$$
\mathbf{y}^{T}(t) = \begin{bmatrix} y_{1}(t) & y_{2}(t) \dots \dots \dots y_{m}(t) \end{bmatrix}
$$

$$
\mathbf{u}^{T}(t) = \begin{bmatrix} u_{1}(t) & u_{2}(t) \dots \dots u_{r}(t) \end{bmatrix}
$$

$$
\mathbf{f}(\mathbf{x}, \mathbf{u}, t) = \begin{bmatrix} f_1(x_1, x_2, \dots, x_n, u_1, u_2, \dots, u_r, t) \\ f_2(x_1, x_2, \dots, x_n, u_1, u_2, \dots, u_r, t) \\ \vdots \\ f_n(x_1, x_2, \dots, x_n, u_1, u_2, \dots, u_r, t) \end{bmatrix}
$$

$$
\mathbf{g}(\mathbf{x}, \mathbf{u}, t) = \begin{bmatrix} g_1(x_1, x_2, \dots, x_n, u_1, u_2, \dots, u_r, t) \\ g_2(x_1, x_2, \dots, x_n, u_1, u_2, \dots, u_r, t) \\ \vdots \\ g_m(x_1, x_2, \dots, x_n, u_1, u_2, \dots, u_r, t) \end{bmatrix}
$$

## *Expansão em série de Taylor*

- Duas variáveis : *x* e *u*.
- $\bullet$  Função linearizada ao redor de :  $\qquad \bar{x}$  e  $\qquad \bar{u}$

$$
f(x, u) \approx f(\bar{x}, \bar{u}) + \frac{\partial f}{\partial x}\bigg|_{\bar{x}, \bar{u}} (x - \bar{x}) + \frac{\partial f}{\partial u}\bigg|_{\bar{x}, \bar{u}} (u - \bar{u}) +
$$

$$
+\frac{1}{2!}\left[\frac{\partial^2 f}{\partial x^2}\right](x-\bar{x})^2+\frac{\partial^2 f}{\partial u^2}\Big|_{\bar{x},\bar{u}}(u-\bar{u})^2+2\frac{\partial^2 f}{\partial x\partial u}\Big|_{\bar{x},\bar{u}}(x-\bar{x})(u-\bar{u})\Big] + \dots
$$

#### *Linearização - Matrizes Jacobianas*

  $\overline{\phantom{a}}$  $\overline{\phantom{a}}$  $\overline{\phantom{a}}$  $\overline{\phantom{a}}$  $\overline{\phantom{a}}$  $\overline{\phantom{a}}$  $\overline{\phantom{a}}$  $\overline{\phantom{a}}$  $\overline{\phantom{a}}$  $\overline{\phantom{a}}$  $\sqrt{2}$  $\partial u_{_r}$ *m*  $\partial g_m$  $\partial u_1^{}$  $\partial g$  $\partial u_{_r}$  $\partial {\mathop g\nolimits_2}$  $\partial u_{_1}$  $\partial{\mathop{\mathcal{g}}\nolimits}_2$  $\partial u_{_r}$  $\partial g_{_1}$  $\partial u_{_2}$  $\partial g_{_1}$  $\partial u_{_1}$  $\partial g_{_1}$  *D*  $\partial x_{n}^{\phantom{\dag}} \, \rfloor$  $\overline{\phantom{a}}$  $\overline{\phantom{a}}$   $\overline{\phantom{a}}$  $\overline{\phantom{a}}$  $\sqrt{2}$ *m*  $\partial g_m$  $\partial x_{\scriptscriptstyle 1}^{}$  $\partial g$  $\partial x_{\!n}^{\phantom{\dagger}}$  $\partial {\mathop g\nolimits_2}$  $\partial x_{\scriptscriptstyle 1}^{}$  $\partial {\mathop g\nolimits_2}$  $\partial x_{\!n}^{\phantom{\dagger}}$  $\partial g_{_1}$  $\partial x^{}_{2}$  $\partial g_{_1}$  $\partial x_{\scriptscriptstyle 1}^{\phantom{\dag}}$  $\partial g_{_1}$  $C=% {\textstyle\sum\nolimits_{i}} e_{i}e_{j}$   $\partial u_{r}^{\phantom{\dag}} \rfloor$   $\overline{\phantom{a}}$  $\overline{\phantom{a}}$  $\overline{\phantom{a}}$  $\overline{\phantom{a}}$  $\overline{\phantom{a}}$  $\overline{\phantom{a}}$  $\overline{\phantom{a}}$  $\overline{\phantom{a}}$  $\overline{\phantom{a}}$  $\overline{\phantom{a}}$  $\sqrt{2}$  $\partial f_n$  $\partial u_1^{}$  $\partial \! f$  $\partial u_{_r}$  $\partial \! f_{2}^{}$  $\partial u_1^{}$  $\partial \! f_2^{}$  $\partial u_{_r}$  $\partial \! f_{1}^{\phantom\dagger}$  $\partial u_{_2}$  $\partial \! f_{1}$  $\partial u_1^{}$  $\partial \! f_{1}^{\phantom\dagger}$  $B =$   $\partial x_{n}\mathop{\lrcorner}$  $\overline{\phantom{a}}$  $\overline{\phantom{a}}$  $\overline{\phantom{a}}$  $\overline{\phantom{a}}$  $\overline{\phantom{a}}$  $\overline{\phantom{a}}$  $\overline{\phantom{a}}$  $\overline{\phantom{a}}$  $\overline{\phantom{a}}$  $\overline{\phantom{a}}$  $\overline{\phantom{a}}$  $\overline{\phantom{a}}$  $\partial f_n$  $\partial x_{\scriptscriptstyle 1}^{}$  $\partial\!f$  $\partial x_{\!n}$  $\partial \! f_{2}^{}$  $\widehat{O}$  $\widehat{O}$  $\partial x_{\!n}^{\phantom{\dagger}}$  $\partial \! f_{1}$  $\partial x^{}_{2}$  $\partial \! f_{1}$  $\widehat{O}$  $\partial \! f_{1}$  $A =$ *x f x* . . . . . . . . . . . . . . . . . . . . . . . . . 1 2 1

12

Linearização - Matrices Jacobianas  

$$
A = [n, n]
$$

$$
B = [n, r]
$$

$$
C = [m, n] \qquad D = [m, r]
$$

$$
\begin{bmatrix} \dot{\mathbf{x}} \\ \mathbf{y} \end{bmatrix} = \begin{bmatrix} A & B \\ C & D \end{bmatrix} \begin{bmatrix} \mathbf{x} \\ \mathbf{u} \end{bmatrix}
$$

#### **Exemplo:**

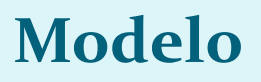

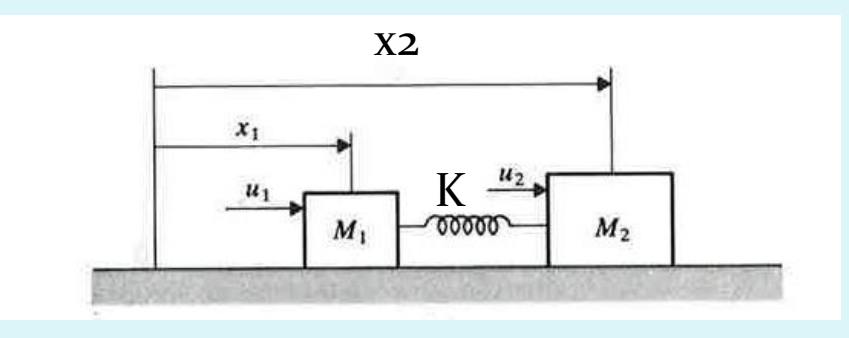

$$
\ddot{x}_1 + \frac{K}{M_1} (x_1 - x_2) = \frac{u_1}{M_1}
$$

$$
\ddot{x}_2 + \frac{K}{M_2}(x_2 - x_1) = \frac{u_2}{M_2}
$$

$$
\begin{cases} \dot{\mathbf{x}} = \mathbf{A}\mathbf{x} + \mathbf{B}\mathbf{u} \\ \mathbf{y} = \mathbf{C}\mathbf{x} + \mathbf{D}\mathbf{u} \end{cases}
$$

$$
\mathbf{x} = \begin{bmatrix} x_1 & x_2 & \dot{x}_1 & \dot{x}_2 \end{bmatrix}^T
$$

$$
\begin{bmatrix} \dot{\mathbf{x}} = \begin{bmatrix} \dot{x}_1 & \dot{x}_2 & \ddot{x}_1 & \ddot{x}_2 \end{bmatrix}^T \\ \dot{x}_3 & \dot{x}_4 \end{bmatrix}
$$

 $x_4$ 

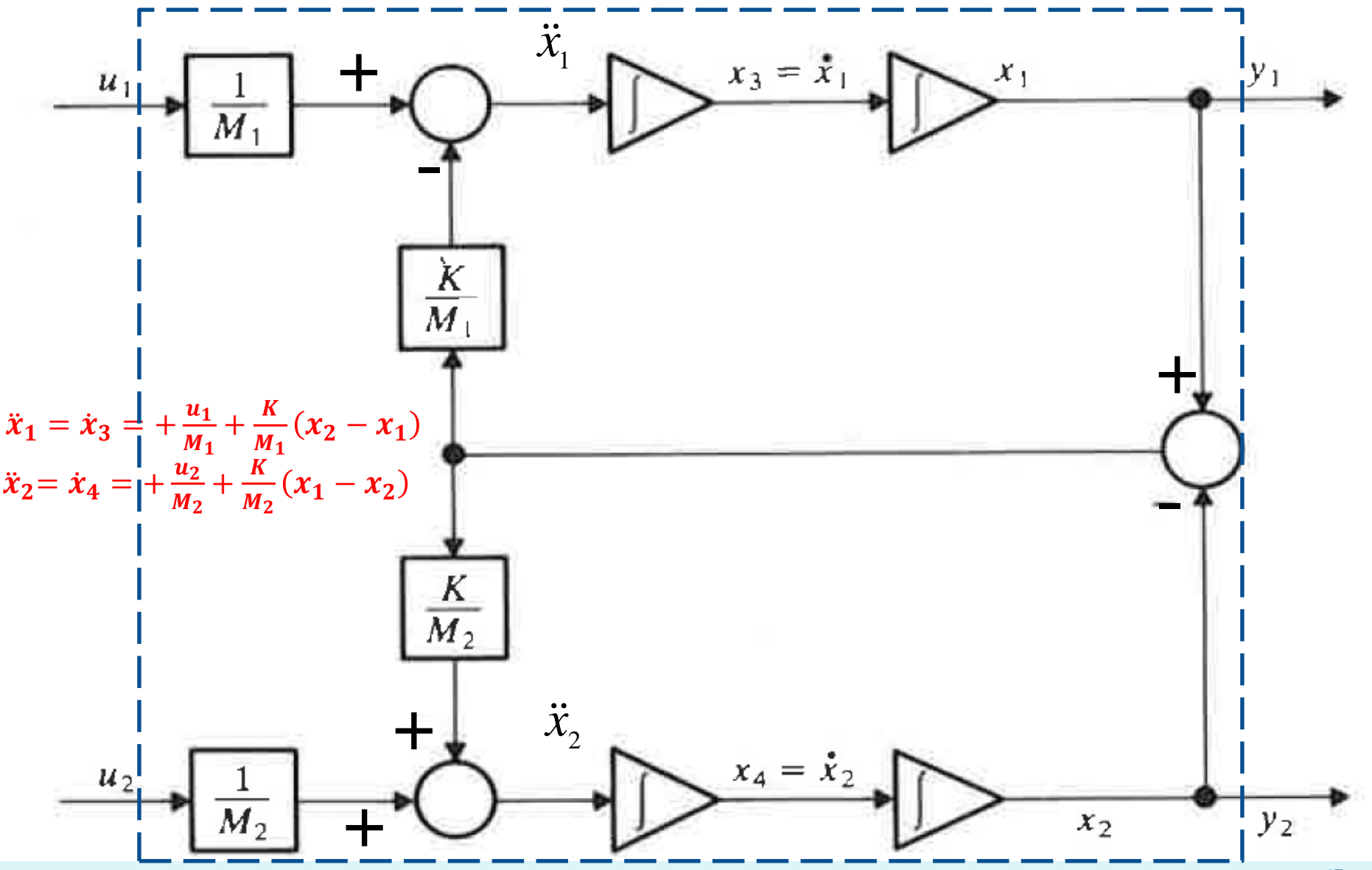

$$
\overline{\dot{x}_1} + \overline{\frac{K}{M_1}}(x_1 - x_2) = \frac{u_1}{M_1}
$$
\n
$$
\overline{\dot{x}_2} + \overline{\frac{K}{M_2}}(x_2 - x_1) = \frac{u_2}{M_2}
$$
\n
$$
\overline{\dot{x}_1} = \dot{x}_3 \quad \overline{x}_4 \quad \overline{\dot{x}_1}
$$
\n
$$
\overline{\dot{x}_2} = \begin{bmatrix} x_1 & x_2 & x_3 & x_4 \end{bmatrix}^\text{T}
$$
\n
$$
\overline{\dot{x}_1} = \dot{x}_3 = +\frac{u_1}{M_1} + \frac{K}{M_1}(x_2 - x_1)
$$
\n
$$
\dot{\bar{x}} = \begin{bmatrix} \dot{x}_1 & \dot{x}_2 & \ddot{x}_1 & \ddot{x}_2 \end{bmatrix}^\text{T}
$$
\n
$$
\overline{\dot{x}_2} = \dot{x}_4 = +\frac{u_2}{M_2} + \frac{K}{M_2}(x_1 - x_2)
$$
\n
$$
\begin{bmatrix} \dot{x}_1 \\ \dot{x}_2 \\ \dot{x}_3 \\ \dot{x}_4 \end{bmatrix} = \begin{bmatrix} 0 & 0 & 1 & 0 \\ 0 & 0 & 0 & 1 \\ -K/M_1 & K/M_1 & 0 & 0 \\ K/M_2 & -K/M_2 & 0 & 0 \end{bmatrix} \begin{bmatrix} x_1 \\ x_2 \\ x_3 \\ x_4 \end{bmatrix} + \begin{bmatrix} 0 & 0 \\ 0 & 0 \\ \frac{K}{M_1} & \frac{1}{M_1} \\ \frac{1}{M_1} & \frac{1}{M_2} \end{bmatrix} \begin{bmatrix} u_1 \\ u_2 \end{bmatrix}
$$

E supondo que queremos conhecer ( ou só podemos medir) apenas a posição dos blocos:

$$
y = \begin{bmatrix} x_1 \\ x_2 \end{bmatrix} = \begin{bmatrix} 1 & 0 & 0 & 0 \\ 0 & 1 & 0 & 0 \end{bmatrix} \begin{bmatrix} x_1 \\ x_2 \\ x_3 \\ x_4 \end{bmatrix}
$$

$$
A = \begin{bmatrix} 0 & 0 & 1 & 0 \\ 0 & 0 & 0 & 1 \\ -\frac{K}{M_1} & \frac{K}{M_1} & 0 & 0 \\ \frac{K}{M_2} & -\frac{K}{M_2} & 0 & 0 \end{bmatrix} \qquad B = \begin{bmatrix} 0 & 0 \\ 0 & 0 \\ \frac{1}{M_1} & 0 \\ 0 & \frac{1}{M_2} \end{bmatrix}
$$

$$
C = \begin{bmatrix} 1 & 0 & 0 & 0 \\ 0 & 1 & 0 & 0 \end{bmatrix}
$$

Alternativa : definir o movimento do sistema pelo movimento do centro de massa:  $M \, .x + M \, .x$  $M \, .x + M \, .x$ 

$$
\overline{x} = x_G = \frac{M_1 X_1 + M_2 X_2}{M_1 + M_2} = \frac{M_1 X_1 + M_2 X_2}{M}
$$

E a diferença:  $\qquad \delta = x_{_{1}} - x_{_{2}}$ 

$$
\ddot{\overline{x}} = \frac{u_1 + u_2}{M}
$$

$$
\ddot{\delta} = -\frac{K M}{M_1 M_2} \delta + \frac{u_1}{M_1} - \frac{u_2}{M_2}
$$

E definindo:<br> $z = \begin{bmatrix} \overline{x} & \delta & \dot{\overline{x}} & \dot{\delta} \end{bmatrix}^T$ 

$$
\begin{cases} \n\dot{z} = \overline{A}z + \overline{B}u \\ \ny = \overline{C}z \n\end{cases}
$$

**Exercício** 1: para casa: Para o novo vetor de estados a) mostre que:

$$
\overline{A} = \begin{bmatrix} 0 & 0 & 1 & 0 \\ 0 & 0 & 0 & 1 \\ 0 & 0 & 0 & 0 \\ 0 & -\frac{KM}{M_1M_2} & 0 & 0 \end{bmatrix} \qquad B = \begin{bmatrix} 0 & 0 & 0 \\ 0 & 0 & 0 \\ \frac{1}{M_1} & \frac{1}{M_1} \\ \frac{1}{M_1} & -\frac{1}{M_2} \end{bmatrix}
$$

$$
\overline{C} = \begin{bmatrix} 1 & \frac{M_2}{M} & 0 & 0 \\ 1 & -\frac{M_1}{M} & 0 & 0 \end{bmatrix}
$$

A ISO adotou um modelo para estudar, por simulação, as características de conforto de uma pessoa sentada em um veículo da seguinte forma:

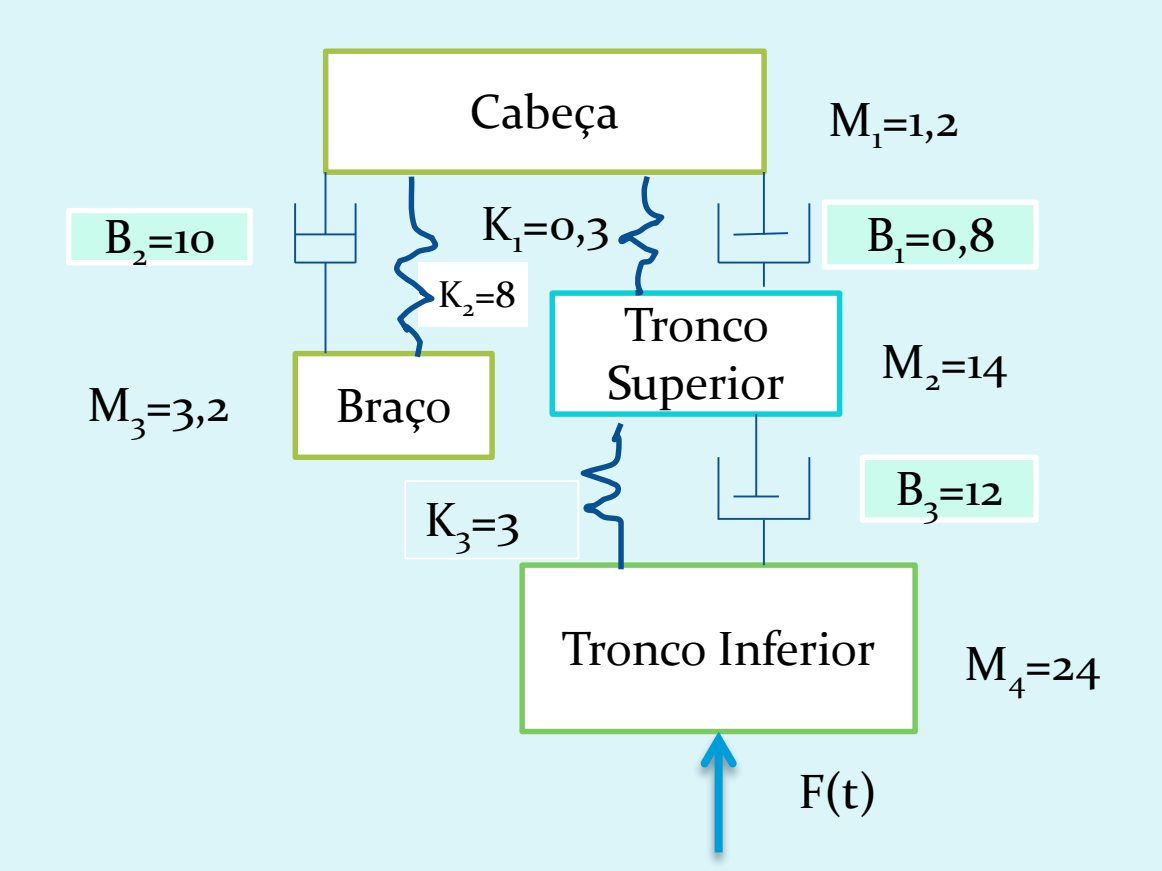

Diagramas de corpo livre

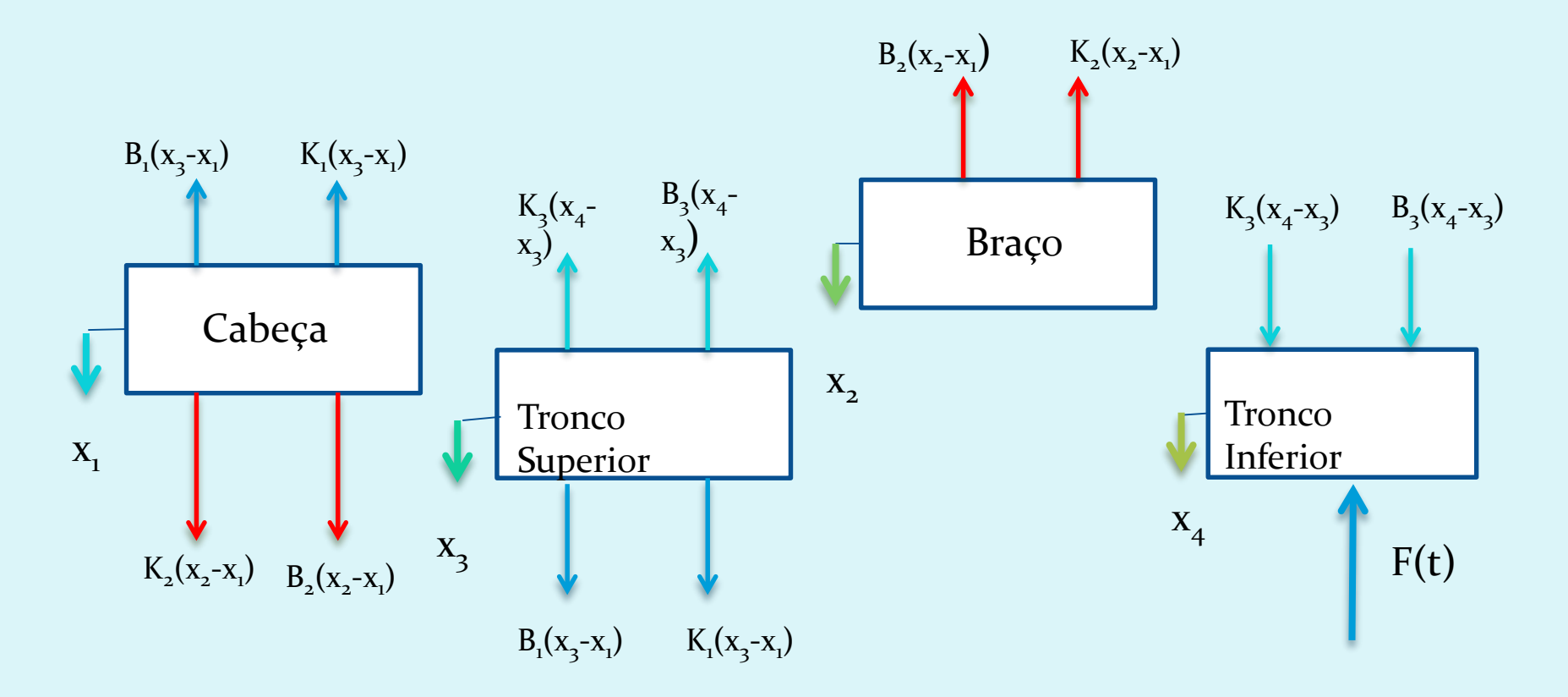

Equações de Movimento

- $M_1\ddot{x_1} = K_1(x_3 x_1) + B_1(x_3 x_1) + K_2(x_2 x_1) + B_2(x_2 x_1)$
- $M_2\ddot{x}_2 = -K_2(x_2 x_1) B_2(x_2 x_1)$
- $M_3\ddot{x}_3 = -K_1(x_3 x_1) B_1(x_3 x_1) + K_3(x_4 x_3) + B_3(x_4 x_3)$
- $M_A\ddot{x}_A = F(t) K_3(x_A x_3) B_3(x_A x_3)$

• Definindo o vetor  $X = \begin{bmatrix} x_1 & x_2 & x_3 & x_4 \end{bmatrix}^T$ , as equações acima podem ser escritas como:

$$
[M]\ddot{X} + [C]\dot{X} + [K]X = F(t)
$$
  
Onde [M] = 
$$
\begin{bmatrix} M_1 & 0 & 0 & 0 \\ 0 & M_2 & 0 & 0 \\ 0 & 0 & M_3 & 0 \\ 0 & 0 & 0 & M_4 \end{bmatrix}
$$
 é a matrix de massa;  
[C] = 
$$
\begin{bmatrix} B_2 + B_1 & -B_2 & -B_3 & 0 \\ -B_2 & B_2 & 0 & 0 \\ -B_1 & 0 & B_1 + B_3 & -B_3 \\ 0 & 0 & -B_3 & B_3 \end{bmatrix}
$$
  
é a matrix de a  
mortecimento

$$
[K] = \begin{bmatrix} K_2 + K_1 & -K_2 & -K_3 & 0 \\ -K_2 & K_2 & 0 & 0 \\ -K_1 & 0 & K_1 + K_3 & -K_3 \\ 0 & 0 & -K_3 & K_3 \end{bmatrix} \text{ é a matrix de rigidez}
$$

A representação (M, C, K) é básica no Método dos Elementos Finitos e seus assemelhados (Volumes Finitos, CFD, etc).

Para passar da representação (M, C, K) para Espaço de Estados, defina um vetor estendido y:

$$
y = [X \quad \dot{X}]
$$

 $\dot{y} = Ay + Bu$  onde:

$$
A = \begin{bmatrix} 0 & I \\ M^{-1}K & M^{-1}C \end{bmatrix}
$$

$$
B = \begin{bmatrix} 0 \\ I \end{bmatrix}
$$

$$
u = F(t)
$$

### *Transformações Lineares (TL)*

- *Não alteram características do sistema:*
	- *Se é estável, permanece estável sob uma TL*.
	- *Mesmos* polos (autovalores)

$$
\begin{cases}\n\dot{x} = Ax + Bu \\
y = Cx \\
\text{seja}: x = Tz \\
T\dot{z} = ATz + Bu\n\end{cases}
$$
\n(1)  
\n
$$
y = CTz
$$
\nmultiplicar (1) por  $T^{-1}$  a esquerda:  
\n
$$
\dot{z} = T^{-1}ATz + T^{-1}Bu
$$
\n
$$
y = CTz
$$
\ne definindo:  $T^{-1}AT = \Lambda$ ;  $T^{-1}B = \Gamma$ ;  $CT = \theta$   
\n
$$
\begin{cases}\n\dot{z} = \Lambda z + \Gamma u \\
y = \theta z\n\end{cases}
$$

#### *Espaço de Estados: forma canônica controlável*

*Admita um sistema SISO descrito pela EDO abaixo:*

 $\binom{n}{y}$  +  $a_1 \binom{n-1}{y}$  +  $a_2 \binom{n-2}{y}$  + … … … +  $a_{n-2}$  $\ddot{y}$  +  $a_{n-1}$  $\dot{y}$  +  $a_n$  $y(t)$  =  $u(t)$ 

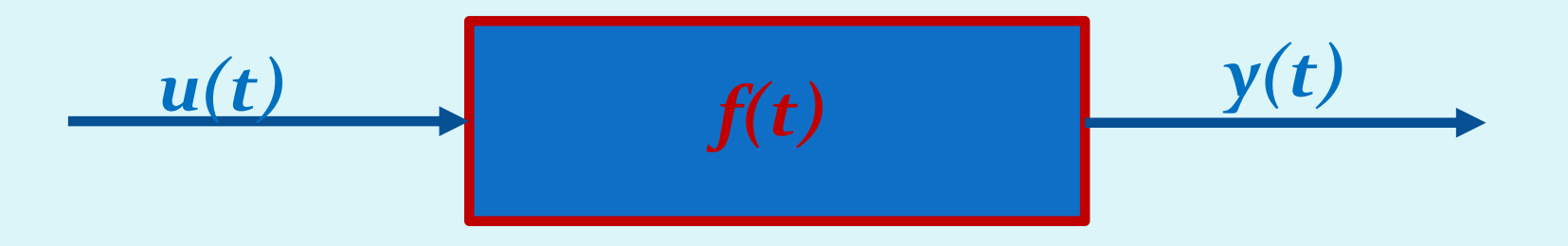

O sistema pode ser colocado na forma do E.E. com as seguintes mudanças de variáveis:

$$
y = x_1\n\dot{y} = x_2\n\ddot{y} = x_3\n\vdots\n(x_1 - 1) = x_n\n\begin{cases}\nx_1 = x_2\nx_2 = x_3\nx_3 = x_4\n\vdots\nx_{n-1} = x_n\n\end{cases}
$$

$$
\dot{x}_n = -a_1 x_n - a_2 x_{n-1} - \dots - a_{n-2} x_3 - a_{n-1} x_2 - a_n x_1 + a
$$

#### *Espaço de Estados: forma canônica controlável*

 $y = Cx + Du$  $\dot{\mathbf{x}} = \mathbf{A}\mathbf{x} + \mathbf{B}\mathbf{u}$  $= Cx +$  $\dot{\mathbf{x}} = \mathbf{A}\mathbf{x} +$ 

$$
\begin{bmatrix} \dot{x}_1 \\ \dot{x}_2 \\ \vdots \\ \dot{x}_{n-1} \\ \dot{x}_n \end{bmatrix} = \begin{bmatrix} 0 & 1 & 0 & \cdots & \cdots & \cdots & \cdots & 0 \\ 0 & 0 & 1 & \cdots & \cdots & \cdots & \cdots & 0 \\ 0 & 0 & 0 & 1 & \cdots & \cdots & \cdots & \cdots & 0 \\ \vdots & \vdots & \vdots & \vdots & \vdots & \vdots & 0 \\ 0 & 0 & \cdots & \cdots & 0 & 1 \\ -a_n & -a_{n-1} & -a_{n-2} & \cdots & -a_2 & -a_1 \end{bmatrix} \begin{bmatrix} x_1 \\ x_2 \\ \vdots \\ x_{n-1} \\ x_n \end{bmatrix} + \begin{bmatrix} 0 \\ 0 \\ \vdots \\ 0 \\ 1 \end{bmatrix} u
$$

$$
y = \begin{bmatrix} 1 & 0 & 0 & 0 & 0 & 0 & \cdots & \cdots & \cdots & 0 \end{bmatrix} \begin{bmatrix} x_1 \\ x_2 \\ \vdots \\ x_{n-1} \\ x_n \end{bmatrix} + \begin{bmatrix} 0 \\ 0 \\ \vdots \\ 0 \\ 0 \end{bmatrix} u
$$

#### *Espaço de Estados: forma canônica observável*

*Admita um sistema SISO descrito pela EDO abaixo:*

$$
\begin{aligned}\n\begin{aligned}\n\end{aligned}\n\end{aligned}\n\begin{aligned}\n\begin{aligned}\n\begin{aligned
$$

O sistema pode ser colocado na forma do E.E. com as seguintes mudanças de variáveis:  $\dot{x}_n = -a_n y + b_n u$ 

$$
\dot{x}_{n-1} = -a_{n-1}y(t) + b_{n-1}u(t) + x_n
$$
\n
$$
\vdots
$$
\n
$$
\dot{x}_2 = -a_2y(t) + b_2u(t) + x_3
$$
\n
$$
\dot{x}_1 = -a_1y(t) + b_1u(t) + x_2
$$
\n
$$
\begin{array}{rcl}\n(n) & = & (n) \\
y & = & x_1 \implies y = x_1\n\end{array}
$$

#### *Espaço de Estados: forma canônica observável*

 $y = Cx + Du$  $\dot{\mathbf{x}} = \mathbf{A}\mathbf{x} + \mathbf{B}\mathbf{u}$  $= Cx +$  $\dot{\mathbf{x}} = \mathbf{A}\mathbf{x} +$ 

$$
\begin{bmatrix} \dot{x}_1 \\ \dot{x}_2 \\ \vdots \\ \dot{x}_{n-1} \\ \dot{x}_n \end{bmatrix} = \begin{bmatrix} -a_1 & 1 & 0 & \cdots & \cdots & \cdots & \cdots & 0 \\ -a_2 & 0 & 1 & \cdots & \cdots & \cdots & 0 \\ -a_3 & 0 & 0 & \cdots & \cdots & \cdots & \cdots & 0 \\ -a_{n-1} & 0 & \cdots & \cdots & 0 & \cdots & \cdots & \cdots & 0 \\ -a_n & 0 & 0 & \cdots & 0 & \cdots & \cdots & \cdots & 0 \\ \end{bmatrix} \begin{bmatrix} x_1 \\ x_2 \\ \vdots \\ x_n \end{bmatrix} + \begin{bmatrix} b_1 \\ b_2 \\ \vdots \\ b_n \end{bmatrix} u
$$

$$
y = \begin{bmatrix} 1 & 0 & 0 & 0 & 0 & 0 & \cdots & \cdots & \cdots & 0 \end{bmatrix} \begin{bmatrix} x_1 \\ x_2 \\ \vdots \\ x_{n-1} \\ x_n \end{bmatrix} + \begin{bmatrix} 0 \\ 0 \\ \vdots \\ 0 \\ 0 \end{bmatrix} u
$$

E.E. simulação numérica  $\dot{\mathbf{x}} = \mathbf{A}\mathbf{x} + \mathbf{B}\mathbf{u}$  $y = Cx + Du$ u= entrada  $y =$ saída

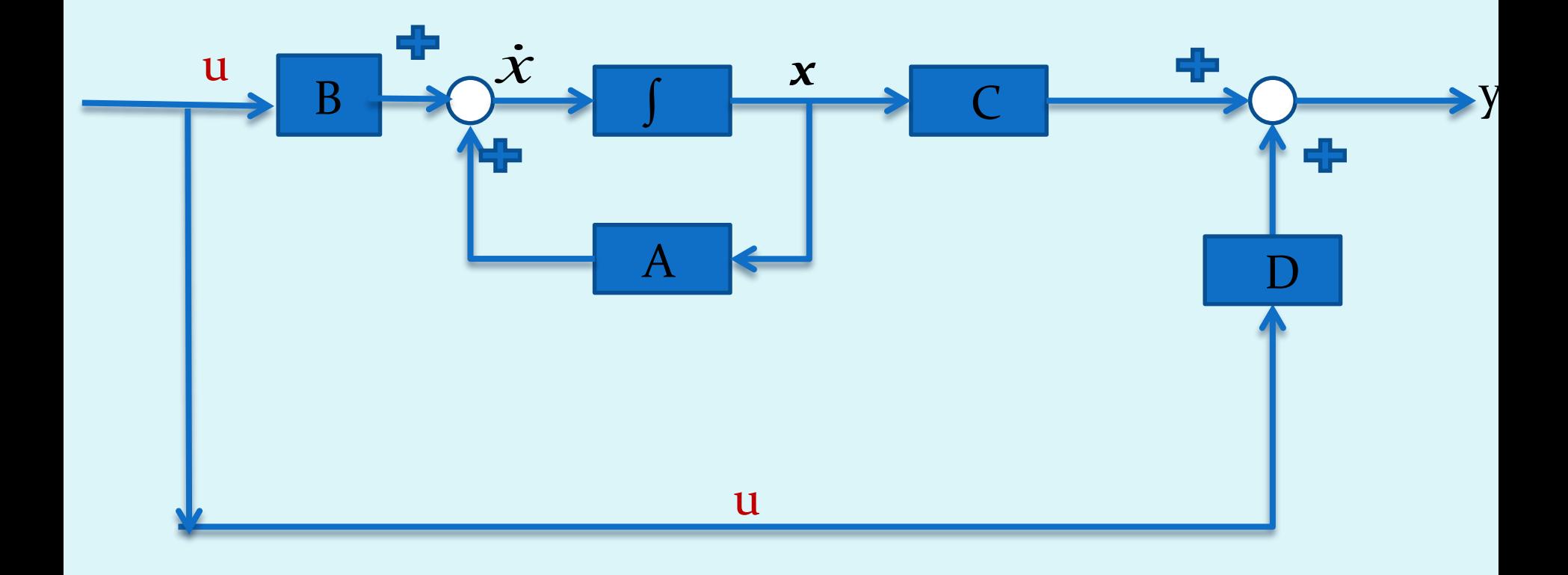

### E.E. simulação numérica:

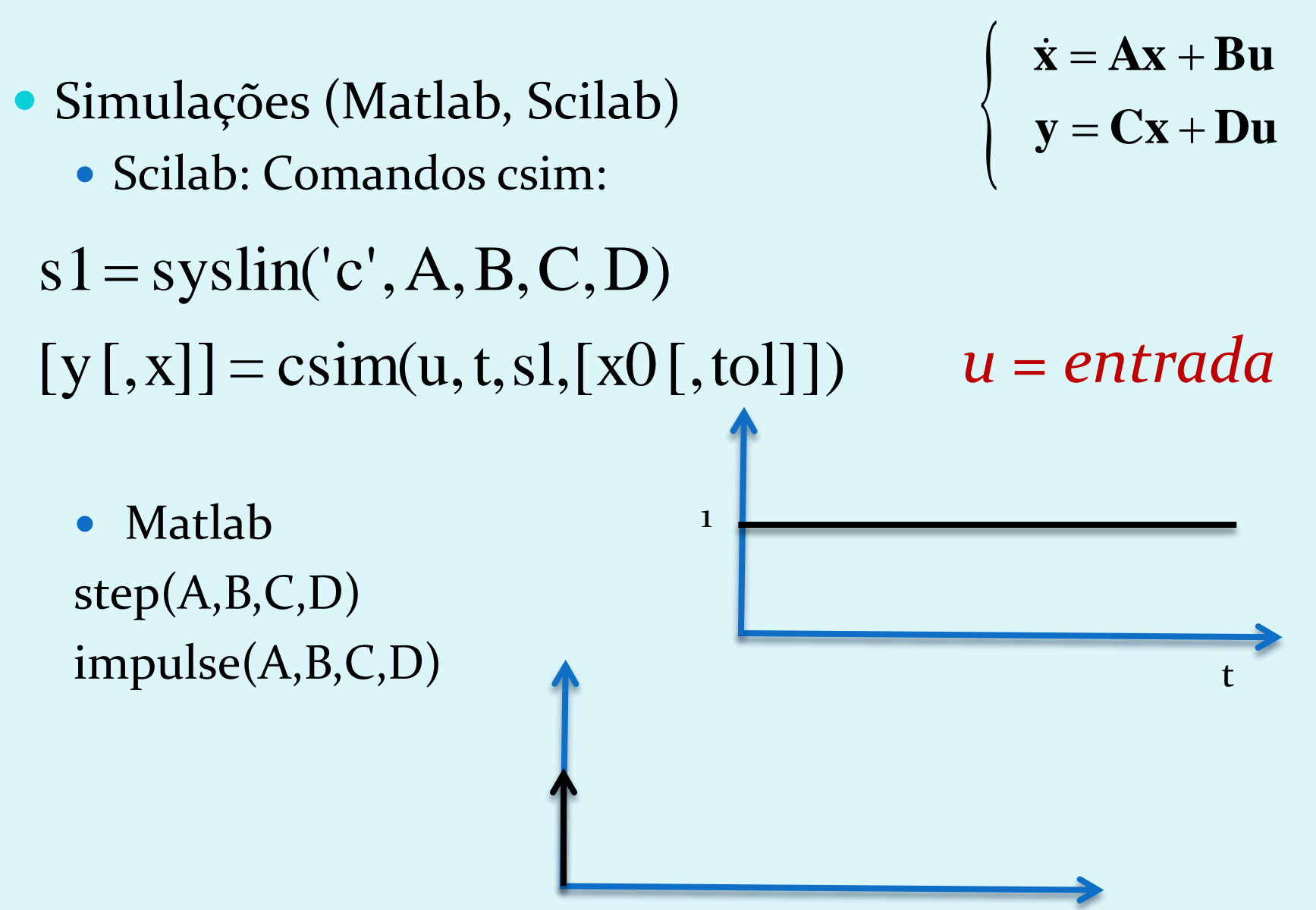

#### Exercícios para casa: (para 20/10)

 Colocar no EE: Ex.2)

Ex. Modelagem de Suspensão de 1/4 de carro

Hipóteses: Elementos puros, lineares.

Admitir que as saídas sejam o deslocamento do chassi e a velocidade da massa não suspensa e que a entrada seja o deslocamento z(t)

peefil de

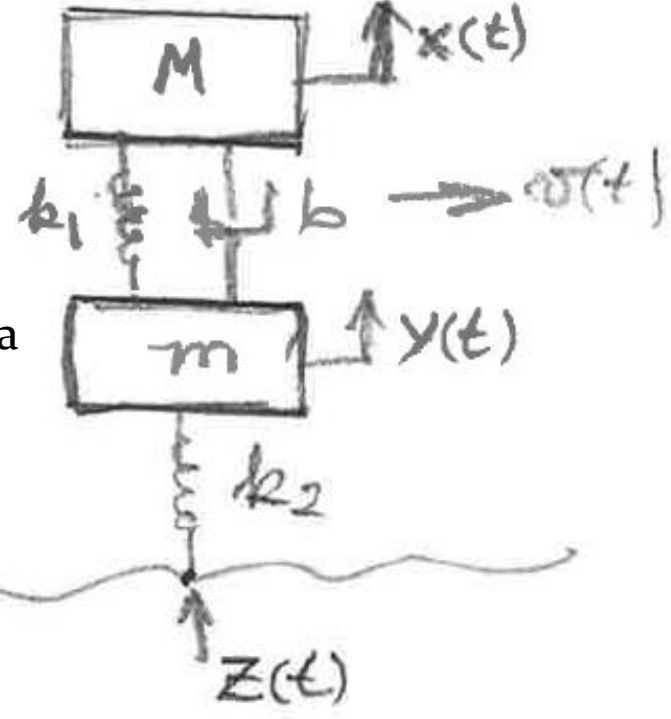

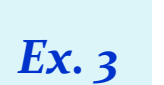

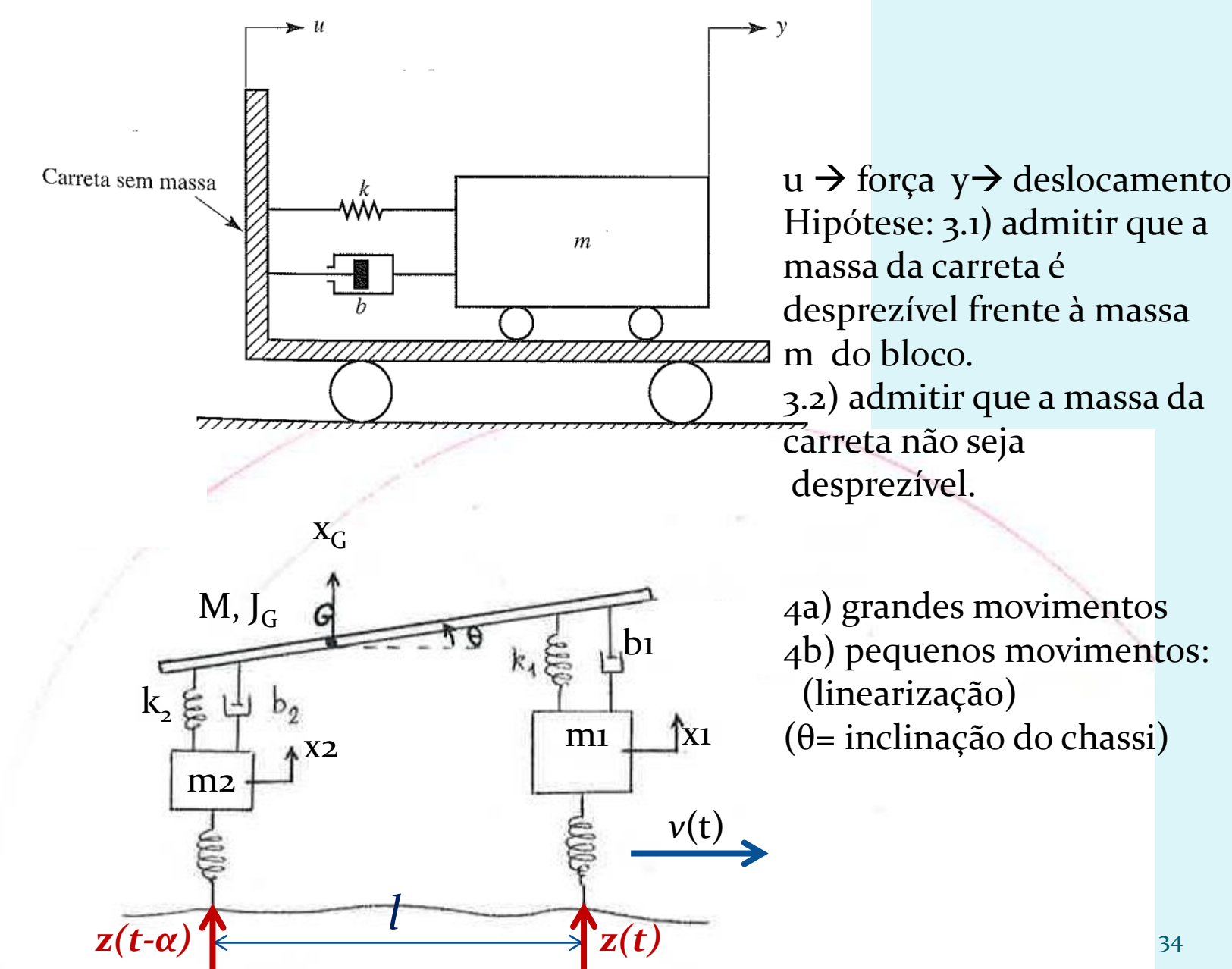

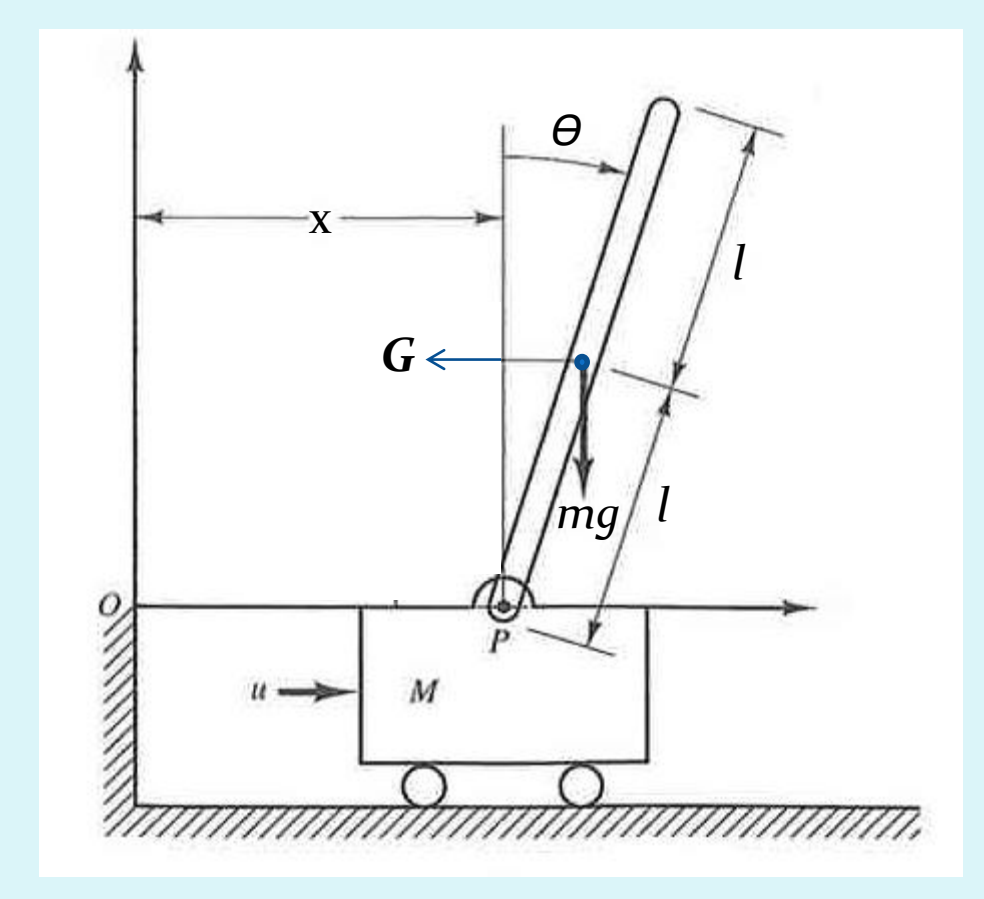

### SUSPENSÃO MAGNÉTICA DE UMA ESFERA

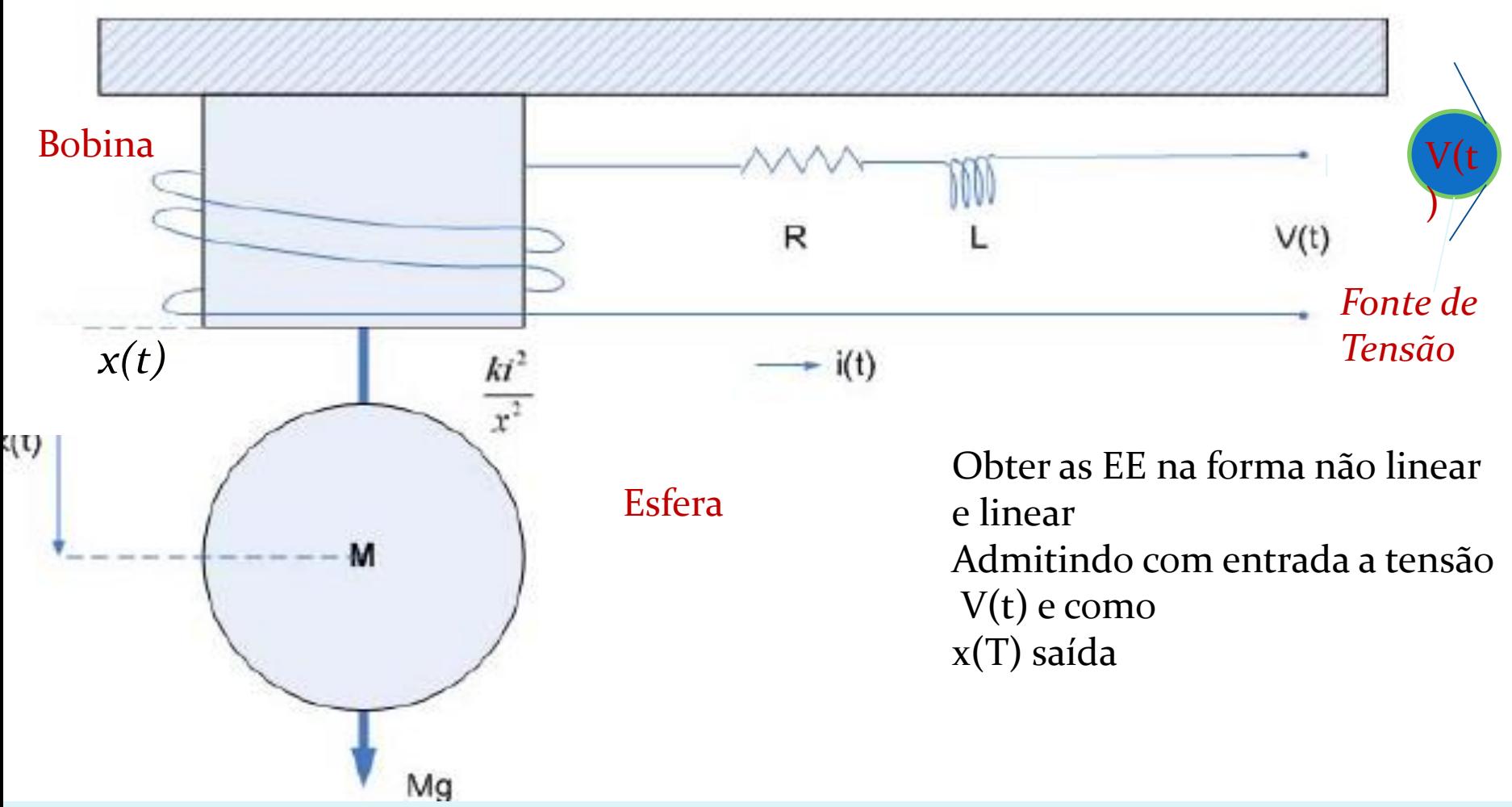

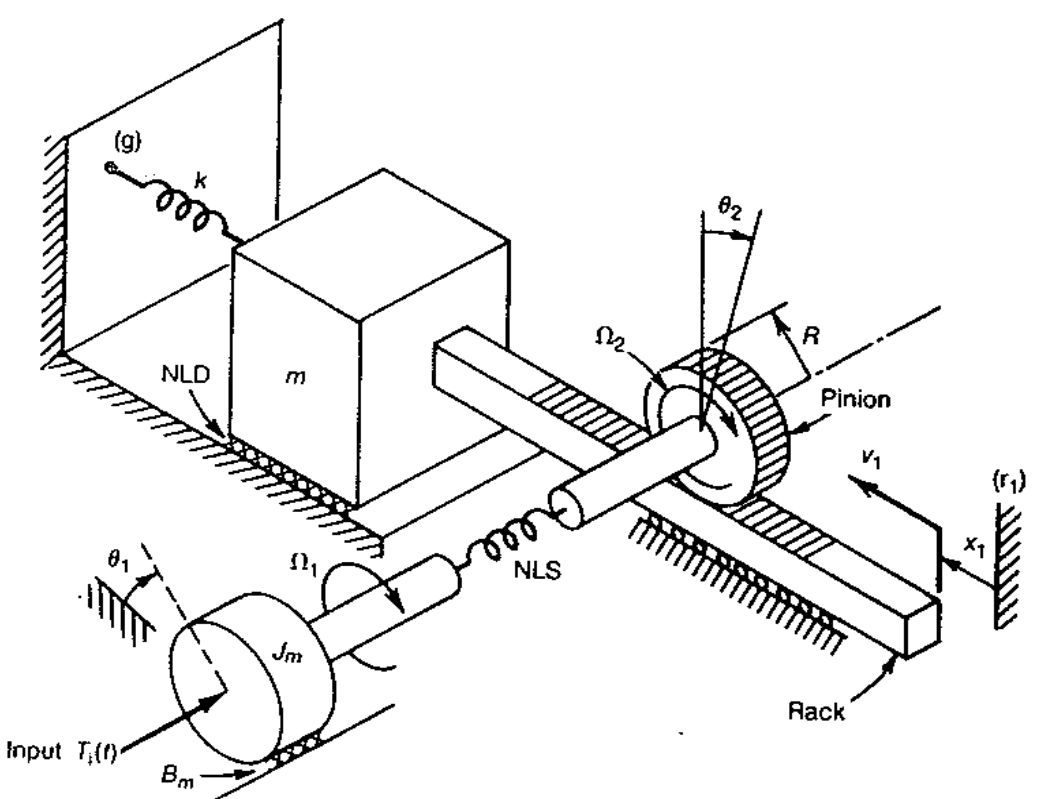

O mecanismo de pinhão-cremalheira é um modelo físico do acionador de uma máquinaferramenta. O disco de inércia Jm, representa a inércia de um motor de corrente contínua controlado por uma fonte de tensão ideal Va(t) na armadura, produzindo o torque Ti(t) (ilustrado) que é aplicado ao conjunto. O motor CC, não totalmente ilustrado na figura, tem indutância de armadura L, e resistência do circuito da armadura R, sendo o atrito interno Bm (ilustrado).

37 O eixo que liga o motor ao pinhão é longo e flexível, e sua rigidez é modelável por um torque não linear dado por  $T_{NLK}=2|\theta_1-\theta_2|(\theta_1-\theta_2)|$ , porém sua inércia é desprezível. A velocidade angular no eixo do motor associada ao deslocamento  $\theta_1$  é  $\Omega_1$  e no pinhão é Ω₂ associada ao deslocamento  $\theta_2$ . A força de atrito (NLD) entre o carro m e a carcaça fixa é não-linear e dada por Fat= $2v_1^3(t)$ , onde  $v_1(t)$  é a velocidade da cremalheira. O carro ainda está sujeito a uma força de mola de rigidez k. a) Obtenha as equações dinâmicas do sistema b) Linearize as equações. c) Coloque no EE

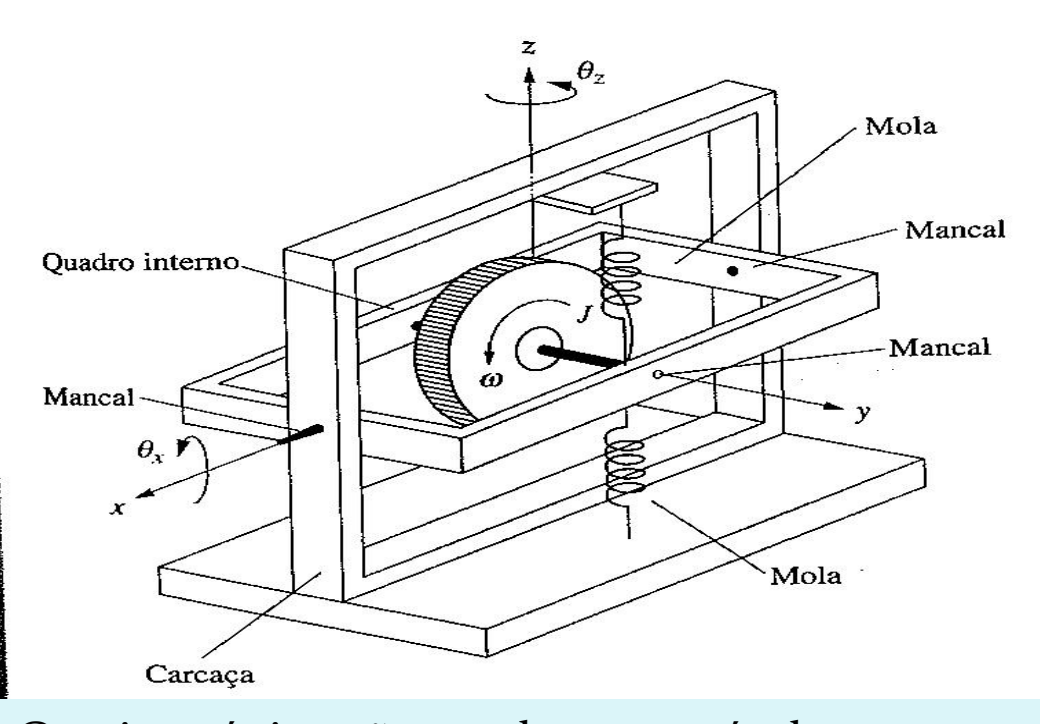

Os giroscópios são usados em veículos espaciais, aviões, navios e submarinos para fazer navegação inercial. O giroscópio ilustrado na figura é um girômetro cujo movimento angular do quadro interno é restringido por meio das molas ilustradas de rigidez K. Admita ainda que há atrito viscoso com coeficiente de amortecimento B nos mancais. Como sabemos, uma velocidade angular ao redor do eixo z faz o rotor precessar ao redor do eixo x.

38 Assim, a entrada deste sistema é uma velocidade angular ao redor de z e a saída é um deslocamento angular ao redor de x. Como o quadro externo é solidário ao veículo, o deslocamento angular em torno do eixo x é uma medida da velocidade angular do veículo ao redor do eixo vertical z. a) Modele o girômetro, admitindo que o momento angular do girômetro ao redor de x seja conhecido e igual à Jx; b) Determine o modelo matemático no EE.